## Município de MAJOR VIEIRA - SC RELATÓRIO RESUMIDO DA EXECUÇÃO ORÇAMENTÁRIA **DEMONSTRATIVOS DA RECEITA DE ALIENAÇÃO DE ATIVOS E APLICAÇÃO DE RECURSOS** ORÇAMENTOS FISCAL E DA SEGURIDADE SOCIAL JANEIRO A AGOSTO 2022/BIMESTRE JULHO - AGOSTO Entidade: CAMARA MUNICIPAL DE MAJOR VIEIRA

RREO - ANEXO 11 (LRF, art. 53, § 1º, inciso III)

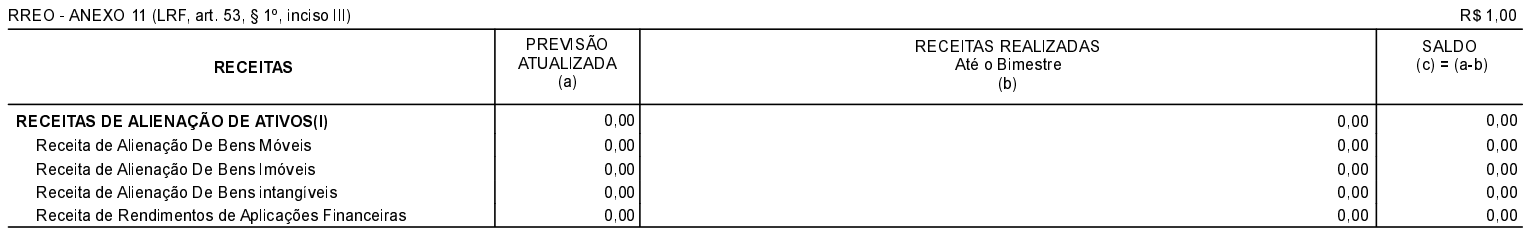

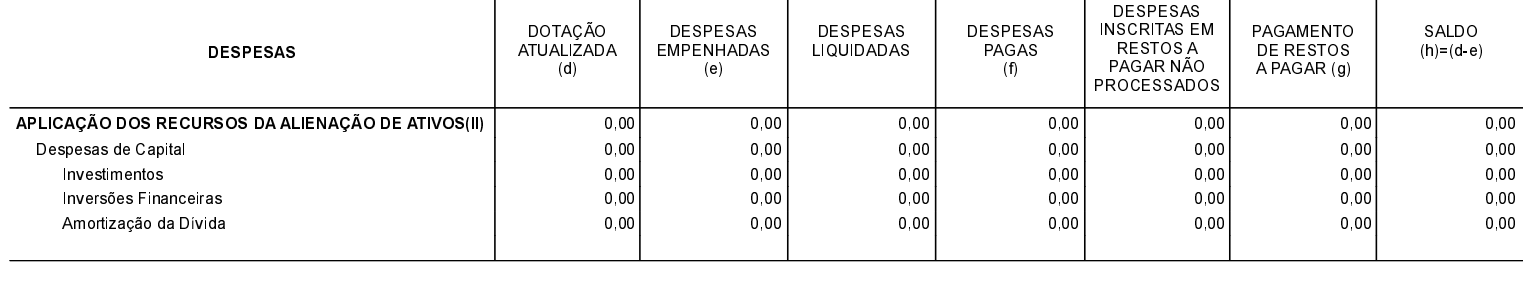

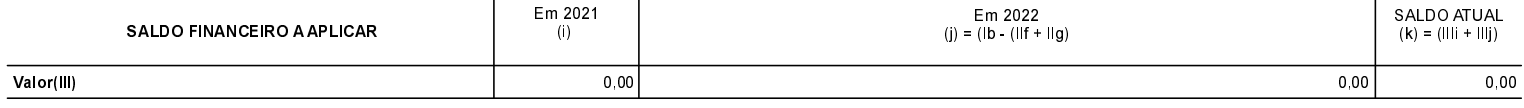